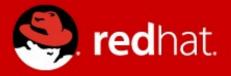

# **SELinux news in Fedora 16**

Miroslav Grepl

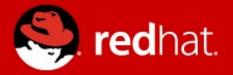

# ABSTRACT

SELinux overview File name transitions Pre-built policy Shrinking policy Permissivedomains module

#### WHAT IS SELINUX

|                                                                                                    | root@aval                                                                                                    |                                                                                                    |
|----------------------------------------------------------------------------------------------------|----------------------------------------------------------------------------------------------------|----------------------------------------------------------------------------------------------------|
| ₩<br>                                                                                                    | root@avalanche:~ 78x24                                                                                                    | Remarking to each hope to provide a New SELinux security alert                                                          |
|                                                                                                    | leaslbast                                                                                                    | s_config_t, ssh_home_t, mail_spool_t, AVC denial, click icon to view                                                    |
| root@avalanche ~]# curl http://                                                                                                    |                                                                                                    | <pre>queue_spool_t, gpg_agent_tmp_t, sandbc Dismiss Show</pre>                                                          |
| !DOCTYPE HTML PUBLIC "-//IETF//                                                                                                    | DID HIML 2.0//EN">                                                                                                    |                                                                                                    |
| html> <head></head>                                                                                                    |                                                                                                    | allow staff_t semanage_store_t:dir { w,                                                                                 |
| title>403 Forbidden                                                                                                    |                                                                                                    | allow staff_t semanage_store_t:file {     allow staff_t semanage_trans lock t:fi      New SELinux security alert      × |
| /head> <body></body>                                                                                                    |                                                                                                    |                                                                                                    |
| h1>Forbidden                                                                                                    |                                                                                                    | allow staff_t var_lock_t:dir { write r 🔼 AVC denial, click icon to view                                                 |
| p>You don't have permission to                                                                                                    | access /                                                                                                    | #!!!! The source type 'staff_t' can wr                                                                                  |
| n this server.                                                                                                    |                                                                                                    | <pre># oracle_tmp_t, user_tmp_t, xdm_tmp_t,</pre>                                                                       |
| hr>                                                                                                    |                                                                                                    | w_t, sandbox_tmpfs_type, screen_var_rup_t_ntrop user content t_siss nome_t                                              |
|                                                                                                    | Server at localhost Port 80                                                                                                    | oracle_tnslsnr_log_t, oracle_db_exec_                                                                                   |
| /body>                                                                                                    |                                                                                                    | s_exec_t, sandbox_thips_type, httpd_us                                                                                  |
| root@avalanche ~]# curl http://                                                                                                    |                                                                                                    | oracle_isnrcti_exec_t, user_tonts_t,                                                                                    |
| DOCTYPE HTML PUBLIC "-//IETF//                                                                                                    | DTD HTML 2.0//EN">                                                                                                    | oracle_dbfile_t, httpd_user_ra_conten Dismiss Show                                                                      |
| html> <head></head>                                                                                                    |                                                                                                    | <pre>nrctl_log_t, user_fonts_cache_t, user_</pre>                                                                       |
| title>403 Forbidden                                                                                                    |                                                                                                    | e_t, xauth_home_t, mail_spool_t, screep                                                                                 |
| /head> <body></body>                                                                                                    |                                                                                                    | <pre>gpg_agent_tmp_t, sandbox_file_t, noxa</pre>                                                                        |
| h1>Forbidden                                                                                                    | - 19F                                                                                                    | AVC denial, click icon to view                                                                                          |
| p>You don't have permission to                                                                                                    | access /                                                                                                    | allow staff_t var_lock_t:file { write                                                                                   |
| n this server.                                                                                                    |                                                                                                    | Dismiss Show                                                                                                    |
| hr>                                                                                                    |                                                                                                    | #=========== unconfined_t =========                                                                                     |
| address>Apache/2.2.17 (Fedora)                                                                                                    | Server at localhost Port 80                                                                                                    | allow unconfined_t nfs_test_file_t:dir getattr;                                                                         |
| <pre>/body&gt;</pre>                                                                                                    |                                                                                                    | sh-4.1#                                                                                                    |
| root@avalanche ~]#                                                                                                    |                                                                                                    | sh-4.1#                                                                                                    |
| ₽ mgrepl@avalanche:~/Deve                                                                                                    | l/Rawhide/Commit/selinux-policy/nsaserefpolicy 78x23                                                                                                    | mgrepl@shell:~ 77x23                                                                                                    |
|                                                                                                    | <pre>files etc filetrans(\$1, alsa etc rw t, file, "</pre>                                                                                                    |                                                                                                    |
| sound.state")                                                                                                    |                                                                                                    |                                                                                                    |
|                                                                                                    | <pre>files etc filetrans(\$1, alsa etc rw t, dir, "p</pre>                                                                                                    |                                                                                                    |
| m")                                                                                                    | (+1,, +1,, +1,                                                              |                                                                                                    |
|                                                                                                    | <pre>files etc filetrans(\$1, alsa etc rw t, dir, "a</pre>                                                                                                    |                                                                                                    |
| ound")                                                                                                    |                                                                                                    |                                                                                                    |
|                                                                                                    | te:#files etc filetrans(bootloader t,bootloade                                                                                                    |                                                                                                    |
| etc t,file)                                                                                                    | terminicos_etterians(boottodder_t,boottodde                                                                                                    |                                                                                                    |
|                                                                                                    | te: <b>files etc filetrans</b> etc runtime(bootloader                                                                                                    |                                                                                                    |
| , file)                                                                                                    | certifies_ete_tifeetans_ete_tantime(boottoadet_                                                                                                    |                                                                                                    |
| , ITCC/                                                                                                    |                                                                                                    |                                                                                                    |
| olicy/modules/admin/quota_terfi                                                                                                    | los oto filotrans(quota t quota db t filo)                                                                                                    |                                                                                                    |
|                                                                                                    | <pre>les_etc_filetrans(quota_t, quota_db_t, file) les_etc_filetrans_etc_runtime(kudzu_tfile)</pre>                                                                                                    |                                                                                                    |
| olicy/modules/admin/kudzu.te: <b>fi</b>                                                                                                    | <pre>les_etc_filetrans_etc_runtime(kudzu_t, file)</pre>                                                                                                    |                                                                                                    |
| <pre>olicy/modules/admin/kudzu.te:fi olicy/modules/admin/shutdown.te</pre>                                                                                                    |                                                                                                    |                                                                                                    |
| olicy/modules/admin/kudzu.te:fi<br>olicy/modules/admin/shutdown.te<br>, file)                                                                                                    | <pre>les_etc_filetrans_etc_runtime(kudzu_t, file) :files_etc_filetrans(shutdown_t, shutdown_etc_</pre>                                                                                                    |                                                                                                    |
| olicy/modules/admin/kudzu.te:fi<br>olicy/modules/admin/shutdown.te<br>, file)<br>olicy/modules/apps/kdumpgui.te:                                                                                                    | <pre>les_etc_filetrans_etc_runtime(kudzu_t, file)</pre>                                                                                                    |                                                                                                    |
| policý/modules/admin/kudzu.te:fi<br>policy/modules/admin/shutdown.te<br>, file)<br>policy/modules/apps/kdumpgui.te:<br>e)                                                                                                    | <pre>les_etc_filetrans_etc_runtime(kudzu_t, file) :files_etc_filetrans(shutdown_t, shutdown_etc_ files_etc_filetrans_etc_runtime(kdumpgui_t, fi</pre>                                                                                                    |                                                                                                    |
| policý/modules/admin/kudzu.te:fi<br>policy/modules/admin/shutdown.te<br>, file)<br>policy/modules/apps/kdumpgui.te:<br>e)<br>policy/modules/apps/firewallgui.                                                                         | <pre>les_etc_filetrans_etc_runtime(kudzu_t, file) :files_etc_filetrans(shutdown_t, shutdown_etc_</pre>                                                                                                    |                                                                                                    |
| <pre>bolicy/modules/admin/kudzu.te:fi bolicy/modules/admin/shutdown.te c, file) bolicy/modules/apps/kdumpgui.te: e) bolicy/modules/apps/firewallgui. t)</pre>                                                                         | <pre>les_etc_filetrans_etc_runtime(kudzu_t, file) :files_etc_filetrans(shutdown_t, shutdown_etc_ files_etc_filetrans_etc_runtime(kdumpgui_t, fi te:files_etc_filetrans_system_conf(firewallgui</pre>                                                                                                    |                                                                                                    |
| <pre>oolicy/modules/admin/kudzu.te:fi oolicy/modules/admin/shutdown.te , file) oolicy/modules/apps/kdumpgui.te: e) oolicy/modules/apps/firewallgui. t) mgrepl@avalanche nsaserefpolicy</pre>                                          | <pre>les_etc_filetrans_etc_runtime(kudzu_t, file) :files_etc_filetrans(shutdown_t, shutdown_etc_ files_etc_filetrans_etc_runtime(kdumpgui_t, fi te:files_etc_filetrans_system_conf(firewallgui ]\$ vim policy/modules/system/authlogin.if</pre>                                                                                                    |                                                                                                    |
| olicy/modules/admin/kudzu.te:fi<br>olicy/modules/admin/shutdown.te<br>, file)<br>olicy/modules/apps/kdumpgui.te:<br>e)<br>olicy/modules/apps/firewallgui.<br>t)<br>mgrepl@avalanche nsaserefpolicy<br>mgrepl@avalanche nsaserefpolicy | <pre>les_etc_filetrans_etc_runtime(kudzu_t, file) :files_etc_filetrans(shutdown_t, shutdown_etc_ files_etc_filetrans_etc_runtime(kdumpgui_t, fi te:files_etc_filetrans_system_conf(firewallgui ]\$ vim policy/modules/system/authlogin.if ]\$ vim policy/modules/kernel/domain.te</pre>                                                                                       |                                                                                                    |
| olicy/modules/admin/kudzu.te:fi<br>olicy/modules/admin/shutdown.te<br>, file)<br>olicy/modules/apps/kdumpgui.te:<br>e)<br>olicy/modules/apps/firewallgui.<br>t)<br>mgrepl@avalanche nsaserefpolicy<br>mgrepl@avalanche nsaserefpolicy | <pre>les_etc_filetrans_etc_runtime(kudzu_t, file) :files_etc_filetrans(shutdown_t, shutdown_etc_ files_etc_filetrans_etc_runtime(kdumpgui_t, fi te:files_etc_filetrans_system_conf(firewallgui ]\$ vim policy/modules/system/authlogin.if ]\$ vim policy/modules/kernel/domain.te ]\$ vim policy/modules/system/authlogin.if</pre>                                            |                                                                                                    |
| <pre>blicy/modules/admin/kudzu.te:fi blicy/modules/admin/shutdown.te blicy/modules/apps/kdumpgui.te: e) blicy/modules/apps/firewallgui. t) mgrepl@avalanche nsaserefpolicy mgrepl@avalanche nsaserefpolicy</pre>                      | <pre>les_etc_filetrans_etc_runtime(kudzu_t, file) :files_etc_filetrans(shutdown_t, shutdown_etc_ files_etc_filetrans_etc_runtime(kdumpgui_t, fi te:files_etc_filetrans_system_conf(firewallgui ]\$ vim policy/modules/system/authlogin.if ]\$ vim policy/modules/kernel/domain.te ]\$ vim policy/modules/system/authlogin.if ]\$ vim policy/modules/system/authlogin.if</pre> |                                                                                                    |

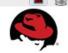

#### WHAT IS SELINUX

#### SELinux knows if you do bad things

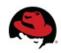

## WHAT IS SELINUX

- Implementation of Mandatory Access Control (MAC)
  - which subject can access which object
  - subjects (processes, users) and objects (files, devices) have

security context == **label** 

system\_u:system\_r:abrt\_t:s0

SELinux makes decisions based on these labels

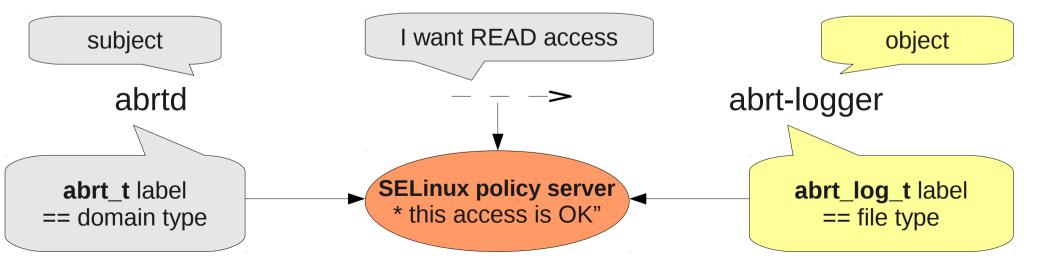

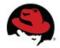

## DON'T TURN OFF SELINUX

- your /etc/selinux/config should not contain
   SELINUX=disabled
- rather please use
  - PERMISSIVE MODE you can do anything but SELinux reports Access Vector Cache (AVC) messages

SELINUX = permissive/etc/selinux/configenforcing = 0as a kernel parametersetenforce 0on the command line

 PERMISSIVE DOMAINS – SELinux allows a domain to do anything but reports AVC's

semanage permissive -a DOMAIN

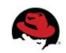

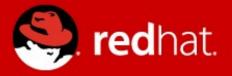

# **New features in Fedora 16**

## FILE NAME TRANSITIONS

- labeling files is now easier for users/administrators
- accidental mislabeling of file objects is now sanitized

Previously \$ mkdir /root/.ssh \$ ls -dZ /root/.ssh system\_u:object\_r:admin\_home\_t:s0 \$ matchpathcon /root/.ssh /root/.ssh system\_u:object\_r:ssh\_home\_t:s0 Now

\$ mkdir /root/.ssh
\$ ls -dZ /root/.ssh
system\_u:object\_r:ssh\_home\_t:s0

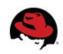

## FILE NAME TRANSITIONS

• we can write a policy rule that states

"If the unconfined\_t user process creates the ".ssh" directory in a directory labeled admin\_home\_t, then it will get created with the ssh\_home\_t label. \*"

example of a rule

filetrans\_pattern(unconfined\_t, admin\_home\_t, ssh\_home\_t, dir, ".ssh")
filetrans\_pattern(unconfined\_t, etc\_t, passwd\_file\_t, file, "group")

reduce many errors => BIG STEP FORWARD
 \$ sesearch -T -c file | grep \" | wc -l
 1384

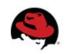

## **PRE-BUILT POLICY**

Previously

- SELinux policy has been always re-built in the post install
  - => more time, more memory

Now

- selinux-policy-TYPE packages are shipped with a prebuilt policy
- installation selinux-policy packages is faster

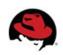

- systemd output in Fedora 16 devel phase
  - part of boot message on boot

"I also added some basic profiling output for SELinux which unfortunately shows that SELinux costs around 5s on every boot on f16 (and that on my really fast machine!). Sad."

- everyone could know how much time SELinux was costing them on boot
- the policy contained over 300 thousands rules => where did come from?

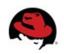

- policy language uses attributes to reduce rules
  - attributes can cover more types

port\_type attribute => for all defined ports
reserved\_port\_type attribute => for all defined reserved ports

we can define a single rule rather than many

allow domain\_t dhcpc\_port\_t:tcp\_socket name\_bind allow domain\_t dns\_port\_t:tcp\_socket name\_bind

••••

VS

allow domain\_t reserved\_port\_type:tcp\_socket name\_bind

\$ seinfo -axreserved\_port\_type

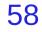

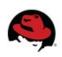

we can define a rule like

allow ssh\_t { port\_type -reserved\_port\_type }:tcp\_socket name\_bind

we ended with a rule for each type

allow ssh\_t amqp\_port\_t:tcp\_socket name\_bind; allow ssh\_t asterisk\_port\_t:tcp\_socket name\_bind;

=> **100's** of allow rules

we changed the rule

. . .

allow ssh\_t unreserved\_port\_type:tcp\_socket name\_bind; => only 1 rule

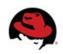

#### Previously

- on a Fedora 15
  - \$ seinfo

| Allow:     | <b>282 444</b> |
|------------|----------------|
| Dontaudit: | 184 516        |

- Now
  - on Fedora 16

| \$ seinfo  |               |
|------------|---------------|
| Allow:     | <b>88 242</b> |
| Dontaudit: | 11 302        |

=> tools use load policy run about 3 times as fast
=> policy takes less kernel memory

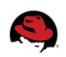

#### **PERMISSIVEDOMAINS MODULE**

Previously

• permissive flag was in individual policy modules

\$ cat /etc/fedora-release
Fedora release 15 (Lovelock)

\$ grep permissive PATHTO/abrt.te
permissive abrt\_dump\_oops\_t;
permissive abrt\_retrace\_worker\_exec\_t;
permissive abrt\_retrace\_coredump\_t;

=> permissive statement was permanent

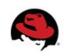

## PERMISSIVEDOMAINS MODULE

Now

- flags have been moved to a new policy module called permissivedomains.pp
- you can disable all permissive domains from the system

\$ semanage permissive -l | wc -l
62

\$ semodule -d permissivedomains.pp

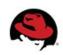

#### PERMISSIVEDOMAINS MODULE

- permissive domain can do everything and AVC messages are logged
- unconfined domain can do everything but AVC messages are not logged

\$ seinfo -xaunconfined\_domain\_type unconfined\_domain\_type rpm\_t anaconda\_t rpm\_script\_t

•••

stricter policy in one step + confined users

\$ semodule -d unconfined.pp permissivedomains.pp

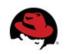

## REFERENCES

 http://danwalsh.livejournal.com/43264.html http://danwalsh.livejournal.com/46018.html http://danwalsh.livejournal.com/46245.html http://danwalsh.livejournal.com/46388.html

http://mgrepl.wordpress.com/

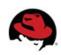

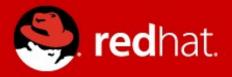

# **QUESTIONS?**